# DÉVELOPPEMENT WEB

# **ÉLABORER ET ADMINISTRER SON SITE INTERNET POUR DIGITALISER SA TPE**

Prêt à donner à votre TPE une présence en ligne percutante ? Rejoignez notre formation dédiée à l'élaboration et à l'administration de sites internet. Vous acquerrez les connaissances nécessaires pour créer un site attrayant, optimisé et facile à gérer, permettant ainsi à votre entreprise de prospérer dans le monde numérique

## DATE DE MISE À JOUR DU CONTENU : «JUIN 2023»

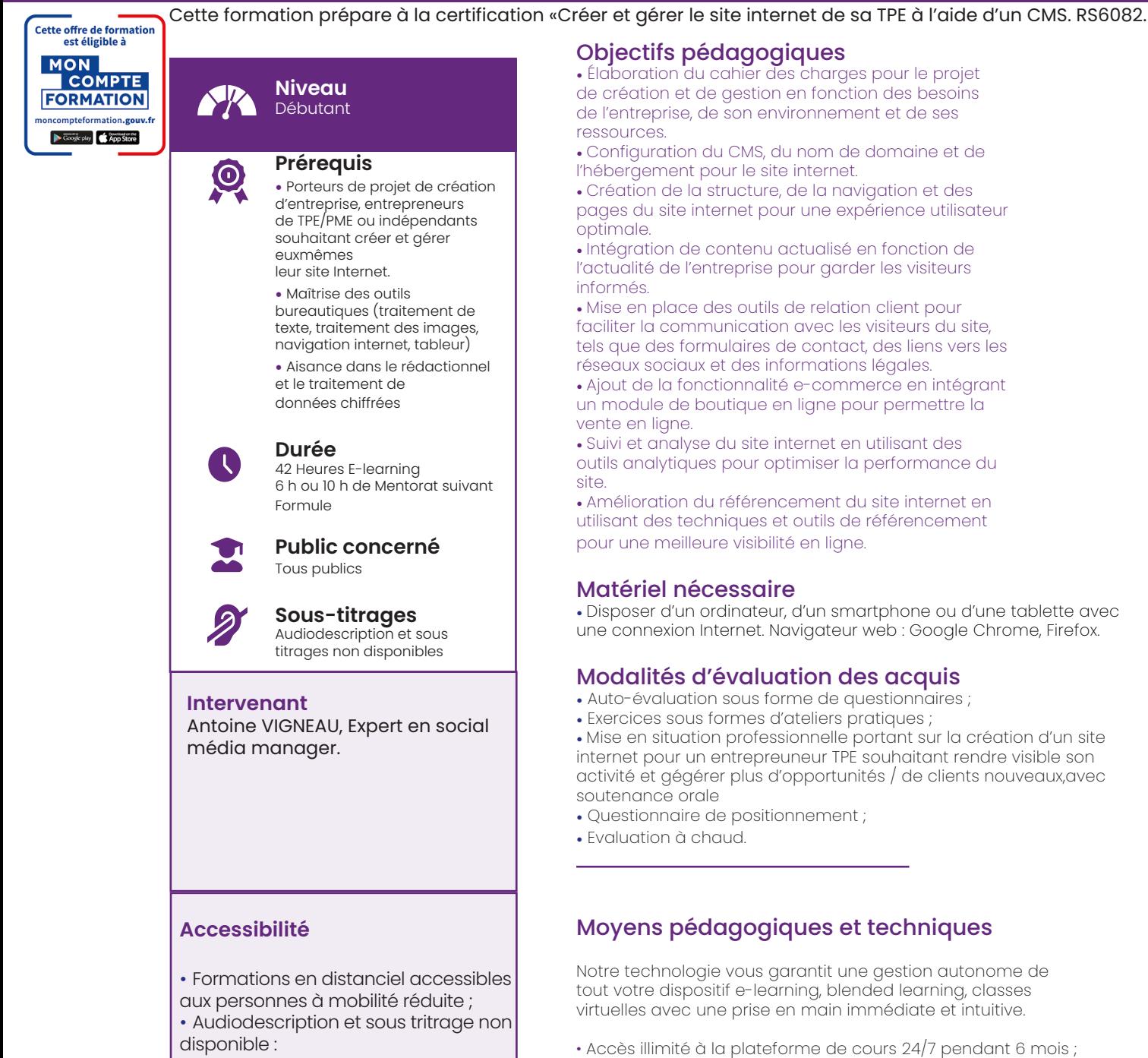

- Pour toute question d'accessibilité handicap, prendre contact avec nous.
- Cours théoriques au format vidéo ;
- Formations accessibles via un ordinateur ou une tablette ;
- Assistance technique et Mentorat par téléphone, chat et email ;

Notre technologie garantit une simulation logicielle parfaite ne nécessitant aucune installation sur le poste de l'apprenant et consommant une très faible bande passante.

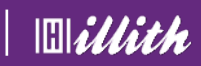

# **Ce que contient la formation**

Programme détaillé

### MODULE 1 : Introduction au monde du web

- Définition de l'internet et des sites web

- Les différents types de sites web

- Le fonctionnement des moteurs de recherche

- Les tendances actuelles du web

- La planification d'un site web : objectifs, cible, concurrence, positionnement, image

### MODULE 2 : Conception et développement de site web avec un CMS

- Définition des systèmes de gestion de contenu (CMS)

- Aperçu de différents CMS populaires : WordPress, Joomla, Drupal

- Choix du nom de domaine et hébergement

- Installation et configuration du CMS

- Création de pages et articles pour un blog

- Gestion de médias, menus, extensions/ plugins

- Création de formulaires de contact et intégration avec les réseaux sociaux

# MODULE 3 : Ajout de fonctionnalités e-commerce au site web

- Présentation de l'e-commerce Installation et utilisation de plugins e-commerce tels que WooCommerce

- Création de catalogues de produits ou services

- Gestion des moyens de paiement en ligne (CB, Paypal, Stripe...)

Conformité juridique pour les transactions en ligne

- Création de conditions générales de vente et enregistrement CNIL

#### MODULE 5 : Analyse et mesure du trafic

- Installation de trackers de trafic tels que Google Analytics

- Analyse de données de performance telles que les statistiques et indicateurs

- Utilisation de Google Webmaster Tools pour optimiser le référencement

- Analyse de mots-clés et d'expressions performants

- Création de tableaux de bord pour suivre les performances

- Utilisation de Google Business Manager pour une meilleure visibilité en ligne

### MODULE 6 : Référencement naturel et payant

- Techniques de référencement naturel : contenu, netlinking, accessibilité, réseaux sociaux, Page Rank

- Utilisation de plugins de référencement naturel tels que Yoast SEO

- Campagnes de publicité payante sur Google AdWords et Facebook

Création d'annonces publicitaires ciblées et optimisées

Analyse des performances de la campagne publicitaire

- Optimisation du coût d'acquisition pour maximiser

# **SANCTION DE LA FORMATION - CERTIFICATION**

Cette formation est sanctionnée par une épreuve d'évaluation, **enregistrée au répertoire spécifique sous le numéro RS6082.** Cette épreuve d'évaluation est composée:

• d'une soutenance orale : présentation du site internet de l'entrepreneur TPE souhaitant rendre visible son activité et générer plus d'opportunités / de nouveaux clients (20 minutes de présentation - 10 minutes de questions / réponses avec le jury)

• d'une épreuve écrite portant sur les technicités de la création d'un site internet d'entreprise (type QCM)

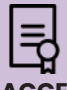

#### **CONDITIONS D'ACCES A L'EXAMEN :**

• Présentation de la pièce d'identité du candidat

• Présentation de la convocation à l'épreuve d'évaluation

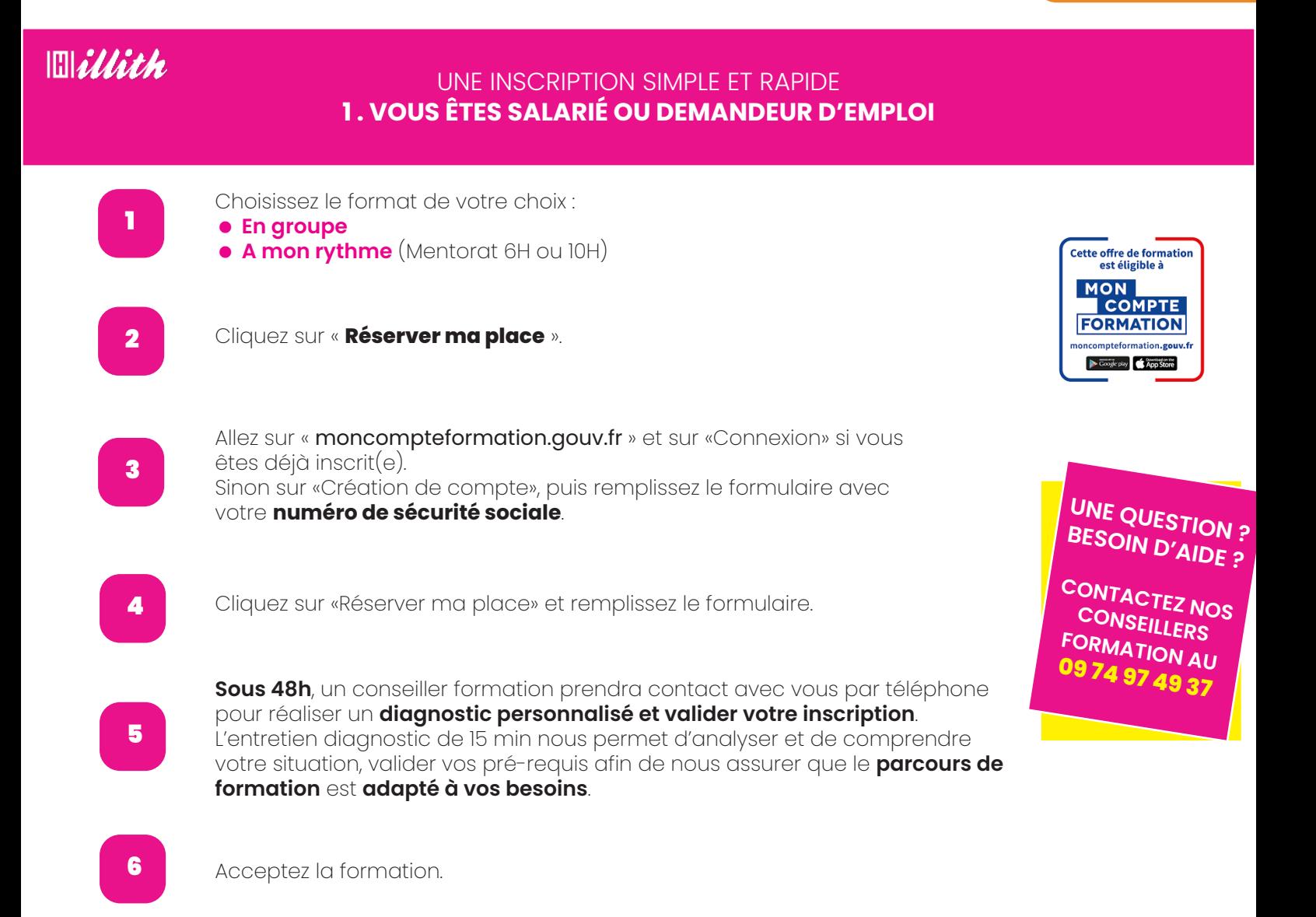

 **RS6082**

# UNE INSCRIPTION SIMPLE ET RAPIDE

**2 . VOUS ÊTES EN CONTRAT DE SÉCURISATION PROFESSIONNELLE (CSP), PLAN DE DÉPART VOLONTAIRE (PDV), PLAN DE SAUVEGARDE DE L'EMPLOI (PSE) OU VOUS RÉGLEZ EN FONDS PROPRES**

 1 2 3 Contactez-nous ! Par téléphone du lundi au vendredi de 9h à 17h : **09 74 97 49 37** Par mail : **contact@illith.com** Nous vous apportons une réponse sous 48 h ! Votre diagnostic personnalisé est réalisé avec **un conseiller formation** par téléphone ou en face à face. L'entretien diagnostic de 15 min nous permet d'analyser et de comprendre votre situation, valider vos pré-requis afin de nous assurer que le **parcours de formation** est **adapté à vos besoins**. Recevez une proposition de parcours de formation adapté **dans les 4 heures** suivant votre diagnostic.

# **DÉMARREZ VOTRE FORMATION ET CRÉEZ VOTRE SITE INTERNET !**